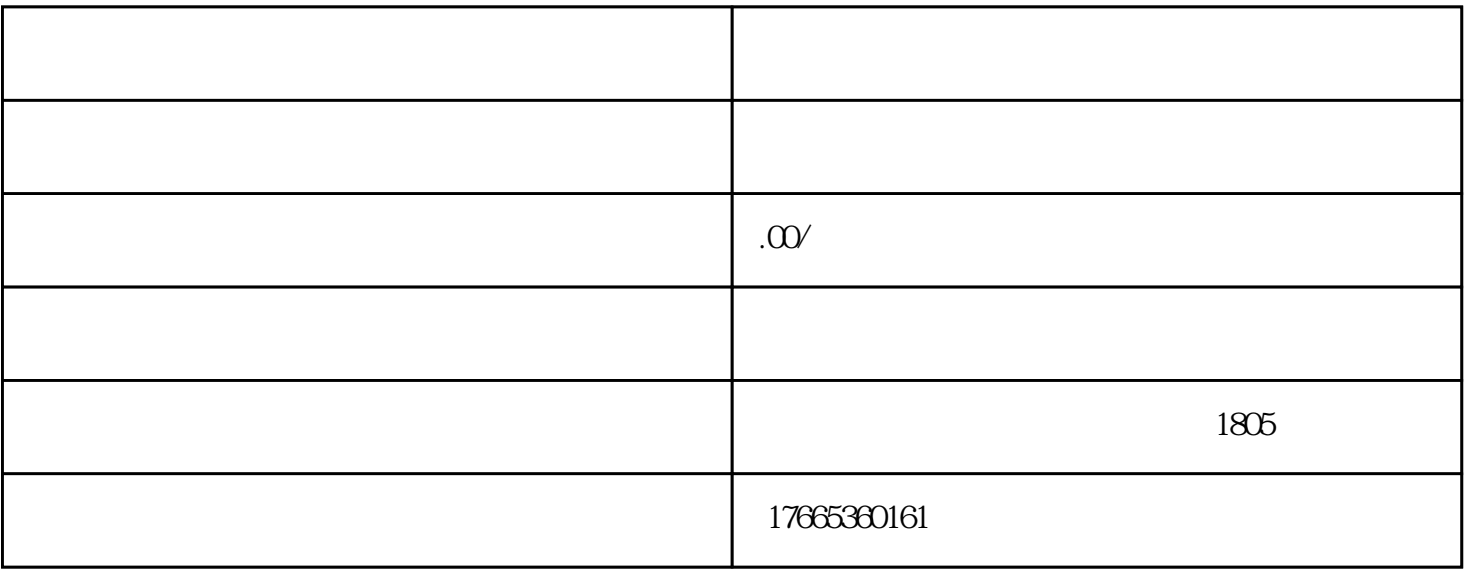

 $\frac{1}{2}$ 

 $\alpha$ 

 $1$  $2<sub>l</sub>$ 

 $3 \hskip 1.6cm$ 

 $*$ 

 $4<sub>1</sub>$